**Advanced Computing Center for Research and Education**

## **SLURM Job Array Support**

Opportunities for using arrays Their strengths and limitations

Visit us here: www.accre.vanderbilt.edu Follow us on Twitter: @ACCREVandy Visit our GitHub Repos: https://github.com/accre

# Strengths of Using Job Arrays

## **Speed of submission**

- Up to 30,000 jobs can be created in one or two milliseconds.
- This is orders of magnitudes faster than a bash script.

### **Ease of management**

- The job array can be handled as a whole.
- Individual jobs can be handled independently.
- Number of jobs running may be controlled.

## **Job dependencies by array or single job**

• after, afterok, afterany, afternotok

# Limitations of Using Job Arrays

#### **All jobs in the array will request identical resources**

- Memory
- Number of nodes
- Number of cpus
- Wall time
- Email notifications belong to the array as a whole, and not the individual jobs in the array.

# Typical Use Cases for Job Arrays

- 1. A single program analyzes multiple data files.
- 2. A single program must be run repeatedly analyzing a single data file.
- 3. Multiple programs must be run to analyze a single data file.

# Typical Job Script Entries

Submit a job array with index values between 0 and 31

#SBATCH --array=0-31

Submit a job array with index values of 1, 3, 5 and 7

#SBATCH --array=1,3,5,7

Submit a job array with index values between 1 and 31 with a step size of 2 (i.e. 1, 3, 5, 7, 9 … 31)

#SBATCH --array=1-31:2

# Typical Job Script Entries

Submit a job array with index values between 0 and 3000, and limit the number of simultaneously running jobs to no more than 50

#SBATCH --array=0-3000%50

The starting value, ending value, and step value must be integers; and are chosen by the user.

## Job ID and Environment Variables

Job array scripts will have two additional environment variable set.

## **SLURM\_ARRAY\_JOB\_ID**  This will be set to the first job ID of the array.

## **SLURM\_ARRAY\_TASK\_ID** This will be set to the job array index value.

## Environment Variables Examples

#SBATCH --array=1-3 will create an array with three jobs. If the sbatch command returns a value of 36, then the environment variables will be set like this

SLURM\_JOBID=36 SLURM ARRAY JOB ID=36 SLURM ARRAY TASK ID=1

SLURM\_JOBID=37 SLURM ARRAY JOB ID=36 SLURM\_ARRAY\_TASK\_ID=2

SLURM\_JOBID=38 SLURM ARRAY JOB ID=36 SLURM\_ARRAY\_TASK\_ID=3

## File Names

#SBATCH --array=1-3 (from our previous slide) will also create two variables **%A** and **%a** which may be used to name the files that catch stdin and stdout. So,

#SBATCH --output=slurm-%A\_%a.out

will create three files:

slurm-36\_1.out slurm-36\_2.out slurm-36\_3.out

## Job Arrays and squeue

#### \$ squeue -u mac

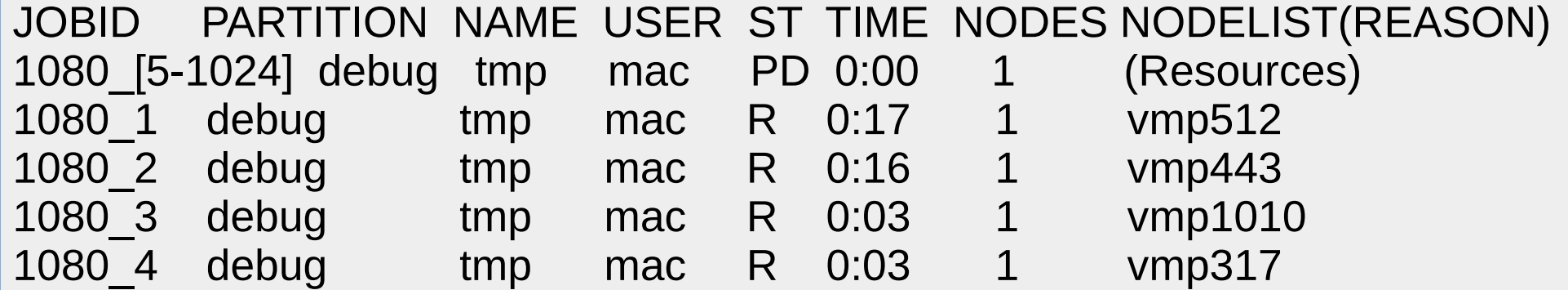

Slurm has not actually created 1024 jobs and placed them in the queue, but waits for the resources to become available before creating the job and placing it in the queue.

## Job Arrays and scancel

- An individual job in the array may be killed: scancel 2341\_7
- A subset of the array may be killed:
	- scancel 2341\_[8-17]
- The complete job array may be killed:
	- scancel 2341

# **Job Array Script Example 1**

#!/bin/bash #SBATCH -mail-user=johns276@accre.vanderbilt.edu #SBATCH --mail-type=ALL #SBATCH --ntasks=1 #SBATCH --time=00:15:00 #SBATCH --mem=1G #SBATCH --array=1-1002%100 #SBATCH --output=hsv transform %A %a.out

cd /scratch/johns276/slurm/hsv/data

echo "SLURM JOBID: " \$SLURM JOBID echo "SLURM ARRAY TASK ID: " \$SLURM ARRAY TASK ID echo "SLURM ARRAY JOB ID: " \$SLURM ARRAY JOB ID

arrayfile= Is | awk -v line= $$SLURM$  ARRAY TASK ID '{if (NR == line) print  $$0$ }'

../hsv transform \$arrayfile

#### **#SBATCH –array=1-1002%100**

This line will create 1002 jobs, but it instructs slurm to limit the total number of simultaneously running jobs to 100. This avoids swamping the queue, and shares bursting level with others in the group.

#### **#SBATCH –output=hsv\_transform\_%A\_%a.out**

This will create 1002 files to catch stdin, stdout and stderr for each respective job in the array. If the array job ID is 23678, we will fine 1002 files starting with hsv transform 23678 1.out ... hsv transform 23678 1002.out

**echo "SLURM\_JOBID: " \$SLURM\_JOBID echo "SLURM\_ARRAY\_TASK\_ID: " \$SLURM\_ARRAY\_TASK\_ID echo "SLURM\_ARRAY\_JOB\_ID: " \$SLURM\_ARRAY\_JOB\_ID**

"echo" sends its output to stdout, so the values of these three environment variables will be captured in the hsv\_tansform\_%A\_%a.out files.

**cd /scratch/johns276/slurm/hsv/data** We move to this directory for doing our work.

**arrayfile=`ls | awk -v line=\$SLURM\_ARRAY\_TASK\_ID '{if (NR == line) print \$0}'`** This uses "awk" to select a single file name from a list created by "ls", the file name chosen will be the one whose position in the list matches the value of \$SLURM\_ARRAY\_TASK\_ID. The file name is stored into "arrayfile".

**../hsv\_transform \$arrayfile** Transforming the file stored in \$arrayfile

## **Job Array Script Example 2**

#!/bin/bash #SBATCH --mail-user=johns276@accre.vanderbilt.edu #SBATCH --mail-type=ALL #SBATCH -- ntasks=1 #SBATCH --time=00:15:00 #SBATCH --mem=1G #SBATCH --array=1-15 #SBATCH --output=moby dick %A\_%a.out

cd/scratch/johns276/slurm/word freq

echo "SLURM JOBID: " \$SLURM JOBID echo "SLURM ARRAY TASK ID: " \$SLURM ARRAY TASK ID echo "SLURM ARRAY JOB ID: " \$SLURM ARRAY JOB ID

./word freq moby dick.txt \$SLURM ARRAY TASK ID

**./word\_freq moby\_dick.txt \$SLURM\_ARRAY\_TASK\_ID**

word freq is passed A file name: moby\_dict.txt An integer: **\$SLURM\_ARRAY\_TASK\_ID**

So the command line for the jobs will iterate over the task\_id's

./word\_freq moby\_dick.txt **1** ./word\_freq moby\_dick.txt **2** ./word\_freq moby\_dick.txt **3 .**

**.**

**.**

./word\_freq moby\_dick.txt **15**

## **Job Array Script Example 3**

#!/bin/bash #SBATCH --mail-user=johns276@accre.vanderbilt.edu #SBATCH --mail-type=ALL #SBATCH -- ntasks=1 #SBATCH --time=00:15:00 #SBATCH --mem=1G #SBATCH --array=1-26 #SBATCH --output=moby dick %A\_%a.out

echo "SLURM JOBID: " \$SLURM JOBID echo "SLURM ARRAY TASK ID: " \$SLURM ARRAY TASK ID echo "SLURM ARRAY JOB ID: " \$SLURM ARRAY JOB ID

arrayfile=`Is programs/ | awk -v line=\$SLURM\_ARRAY\_TASK\_ID '{if (NR == line) print \$0}'`

programs/\$arrayfile moby dick.doc

As in Example 1, awk is used to select files one at a time, but this time the files are all programs:

arrayfile=`ls programs/ | awk -v line=\$SLURM\_ARRAY\_TASK\_ID '{if (NR == line) print \$0}'`

The selected program is then given a file to "analyze":

programs/\$arrayfile moby\_dick.doc